#### CSE 484 / CSE M 584: Computer Security and Privacy

Web Security
[Web Privacy]

Spring 2019

Franziska (Franzi) Roesner franzi@cs.washington.edu

Thanks to Dan Boneh, Dieter Gollmann, Dan Halperin, Yoshi Kohno, Ada Lerner, John Manferdelli, John Mitchell, Vitaly Shmatikov, Bennet Yee, and many others for sample slides and materials ...

#### **Admin**

- Guest lecture on Friday
  - Emily McReynolds from Microsoft, on law+policy
- Rest of quarter overview
  - Final project checkpoint due Friday (May 17)
  - Lab 2 due next Friday (May 24)
  - Homework 3 out soon, due May 31
  - Final project checkpoint 2 also due May 31
  - Lab 3 on smart home security coming up
  - No section in last week; No class on last day

#### Last Word on Web App Security...

#### **Storing State in Hidden Forms**

- Dansie Shopping Cart (2006)
  - "A premium, comprehensive, Perl shopping cart. Increase your web sales by making it easier for your web store customers to order."

```
<FORM METHOD=POST
 ACTION="http://www.dansie.net/cgi-bin/scripts/cart.pl">
  Black Leather purse with leather straps< Change this to 2.00
                                     VALUE="Black leather purse">
  <TNPUT TYPE=HIDDEN NAME=name</pre>
                                     VALUE="20.00">
  <INPUT TYPE=HIDDEN NAME=price</pre>
                                     VALUE= 1">
  <INPUT TYPE=HIDDEN NAME=sh</pre>
                                     VALUE="r
  <INPUT TYPE=HIDDEN NAME=imq</pre>
                                     VALUE="E Bargain shopping!
  <INPUT TYPE=HIDDEN NAME=custom1</pre>
    with leather straps">
  <INPUT TYPE=SUBMIT NAME="add" VALUE="Put in Shopping Cart">
</form> Fix: MAC client-side data, or, more likely, keep on server.
```

## **Web Privacy**

#### **Ads That Follow You**

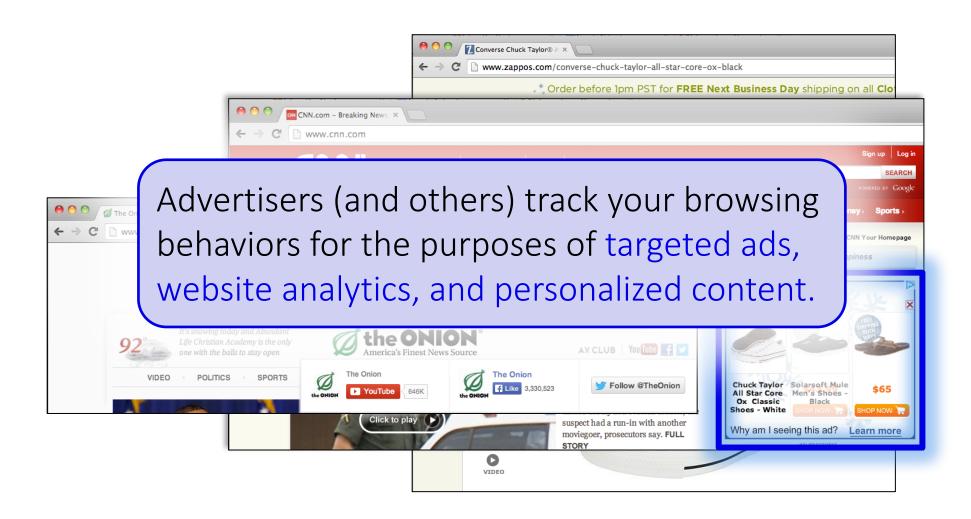

## **Third-Party Web Tracking**

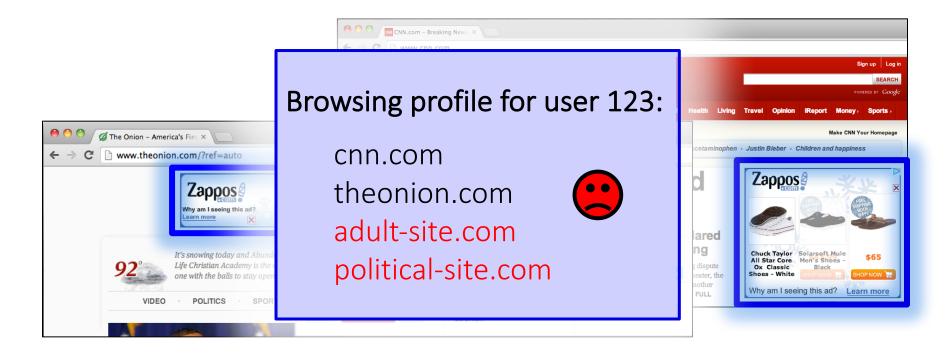

These ads allow **criteo.com** to link your visits between sites, even if you never click on the ads.

#### **Concerns About Privacy**

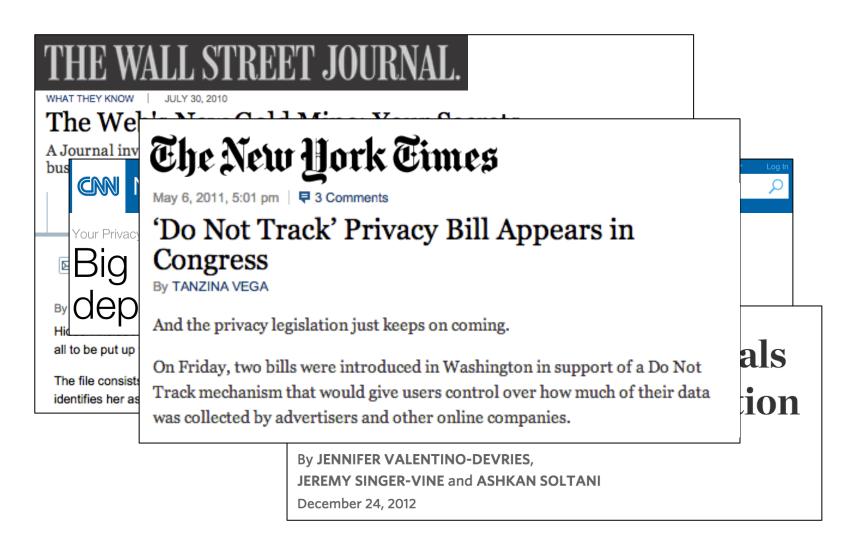

#### **Outline**

- 1. Understanding web tracking
- 2. Measuring web tracking
- 3. Defenses

#### **Recall: First and Third Parties**

- First-party cookie: belongs to top-level domain.
- Third-party cookie: belongs to domain of embedded content (such as image, iframe).

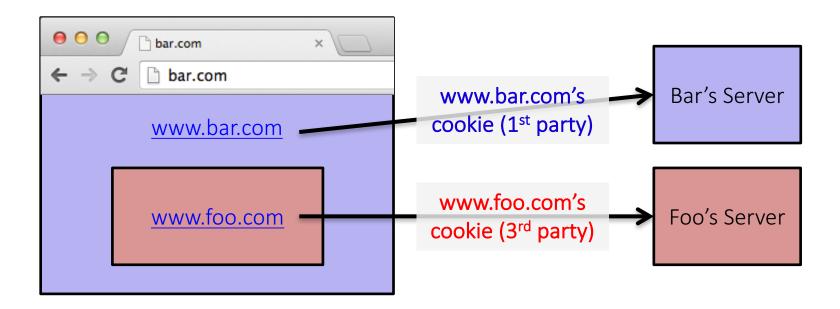

### **Anonymous Tracking**

Trackers included in other sites use third-party cookies containing unique identifiers to create browsing profiles.

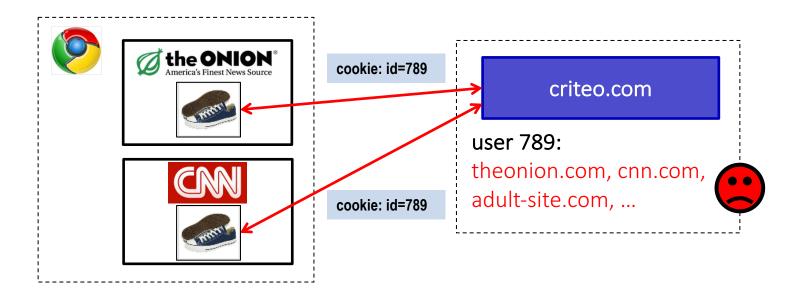

### **Basic Tracking Mechanisms**

- Tracking requires:
  - (1) re-identifying a user.
  - (2) communicating id + visited site back to tracker.

# ▼ Hypertext Transfer Protocol ▶ GET /pixel/p-3aud4J6uA4Z6Y.gif?labels=InvisibleBox&busty=2710 HTTP/1.1\r\n Host: pixel.quantserve.com\r\n Connection: keep-alive\r\n Accept: image/webp,\*/\*;q=0.8\r\n User-Agent: Mozilla/5.0 (Macintosh; Intel Mac OS X 10\_9\_2) AppleWebKit/537.36 Referer: http://www.theonion.com/\r\n Accept-Encoding: gzip,deflate,sdch\r\n Accept-Language: en-US,en;q=0.8\r\n Cookie: mc=52a65386-f1de1-00ade-0b26e; d=ENkBRgGHD4GYEA35MMIL74MKiyDs1A2MQI1Q

### **Tracking Technologies**

- HTTP Cookies
- HTTP Auth
- HTTP Etags
- Content cache
- IE userData
- HTML5 protocol and content handlers
- HTML5 storage

- Flash cookies
- Silverlight storage
- TLS session ID & resume
- Browsing history
- window.name
- HTTP STS
- DNS cache
- "Zombie" cookies that respawn (http://samy.pl/evercookie)

#### Fingerprinting Web Browsers

- User agent
- HTTP ACCEPT headers
- Browser plug-ins
- MIME support
- Clock skew

- Installed fonts
- Cookies enabled?
- Browser add-ons
- Screen resolution
- HTML5 canvas (differences in graphics SW/HW!)

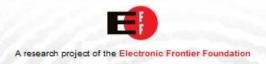

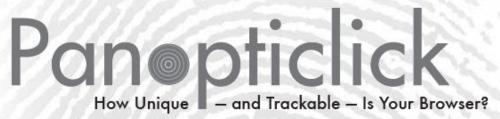

Is your browser configuration rare or unique? If so, web sites

# Your browser fingerprint appears to be unique among the 3,435,834 tested so far

WCD.

Only anonymous data will be collected by this site.

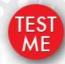

A paper reporting the statistical results of this experiment is now available: How Unique Is Your Browser?,

Proceedings of the Privacy Enhancing Technologies

Symposium (PETS 2010), Springer Lecture Notes in Computer Science.

Learn about Panopticlick and web tracking.

The Panopticlick Privacy Policy.

Learn about the Electronic Frontier Foundation.

#### **History Sniffing**

# How can a webpage figure out which sites you visited previously?

- Color of links
  - CSS :visited property
  - getComputedStyle()
- Cached Web content timing
- DNS timing

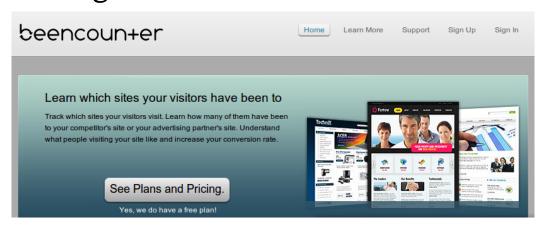

#### **Other Trackers?**

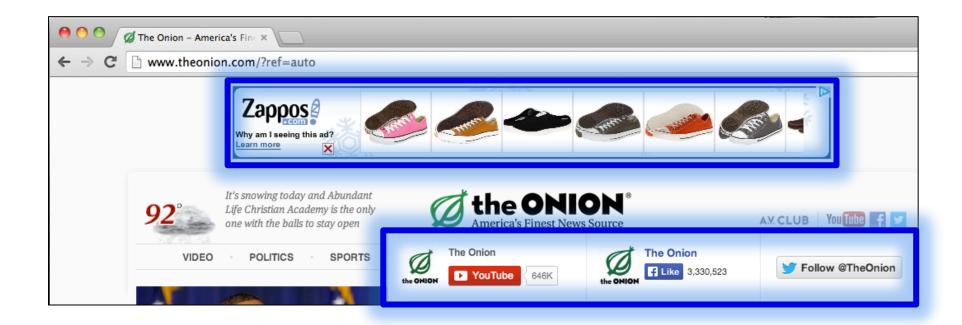

"Personal" Trackers

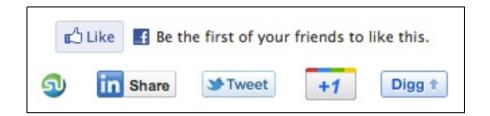

### **Personal Tracking**

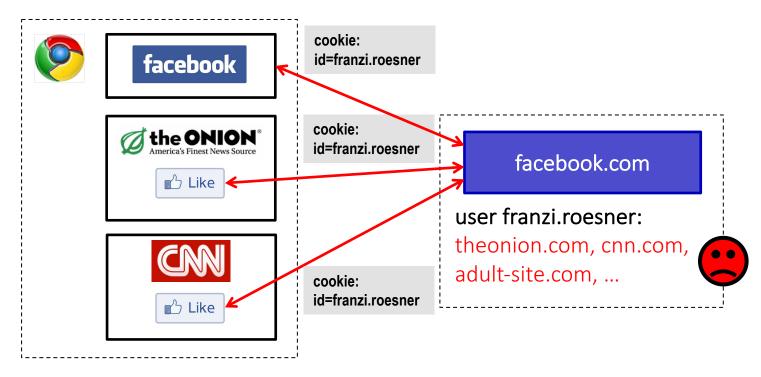

- Tracking is not anonymous (linked to accounts).
- Users directly visit tracker's site → evades some defenses.

#### **Outline**

- 1. Understanding web tracking
- 2. Measuring web tracking
- 3. Defenses

#### **Measurement Study**

#### Questions:

- How prevalent is tracking (of different types)?
- How much of a user's browsing history is captured?
- How effective are defenses?
- Approach: Build tool to automatically crawl web, detect and categorize trackers based on our taxonomy.

Longitudinal studies since then: tracking has increased and become more complex.

#### How prevalent is tracking? (2011)

524 unique trackers on Alexa top 500 websites (homepages + 4 links)

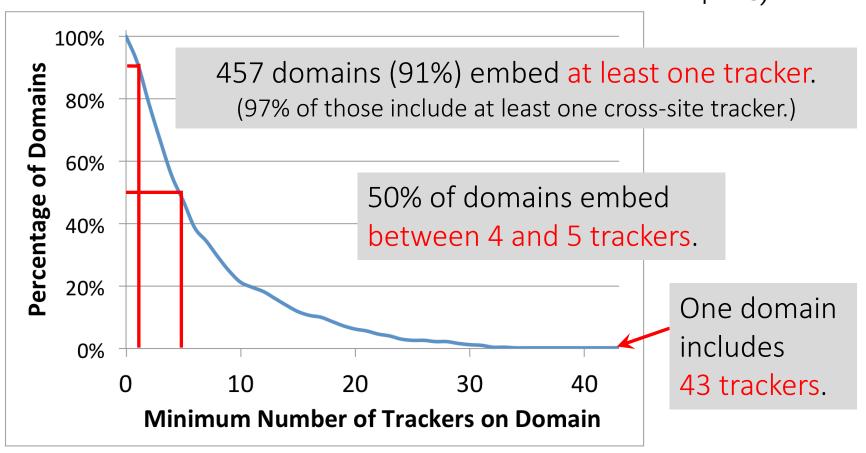

#### Who/what are the top trackers? (2011)

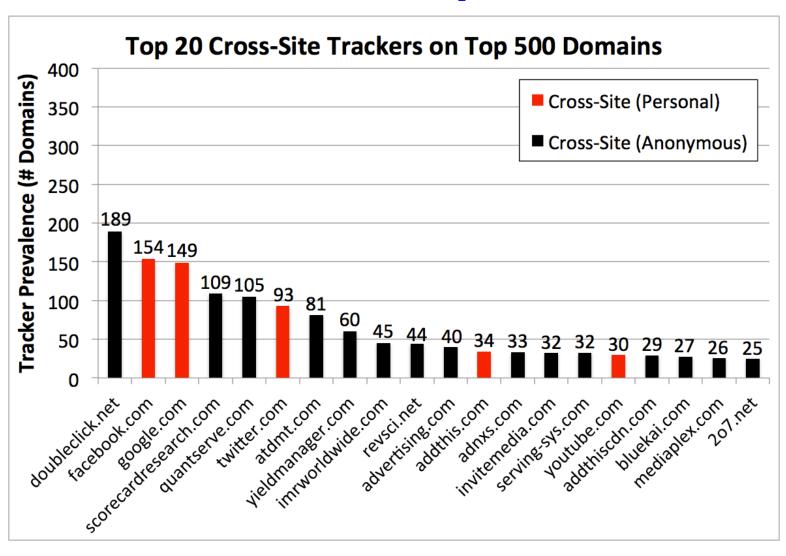

#### How are users affected?

- Question: How much of a real user's browsing history can top trackers capture?
- Measurement challenges:
  - Privacy concerns.
  - Users may not browse realistically while monitored.
- Insight: AOL search logs (released in 2006) represent real user behaviors.

#### How are users affected?

- Idea: Use AOL search logs to create 30 hypothetical browsing histories.
  - 300 unique queries per user → top search hits.
- Trackers can capture a large fraction:
  - Doubleclick: Avg 39% (Max 66%)
  - Facebook: Avg 23% (Max 45%)
  - Google: Avg 21% (Max 61%)

#### How are users affected?

POLICY & LAW US & WORLD NATIONAL SECURITY

NSA reportedly 'piggybacking' on Google advertising cookies to home in on surveillance targets

See also: ADINT (2017)

By Nathan Ingraham on December 10, 2013 10:41 pm Email @NateIngraham

- Trackers can capture a large fraction:
  - Doubleclick: Avg 39% (Max 66%)
  - Facebook: Avg 23% (Max 45%)
  - Google: Avg 21% (Max 61%)

### How has this changed over time?

- The web has existed for a while now...
  - What about tracking before 2011? (our first study)
  - What about tracking before 2009? (first academic study)
- Solution: time travel!

[USENIX Security '16]

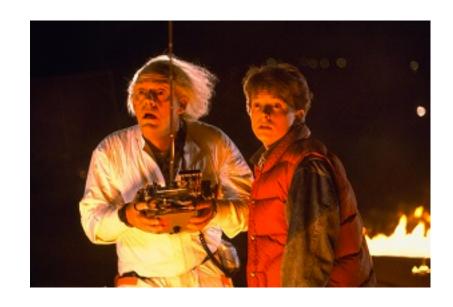

#### The Wayback Machine to the Rescue

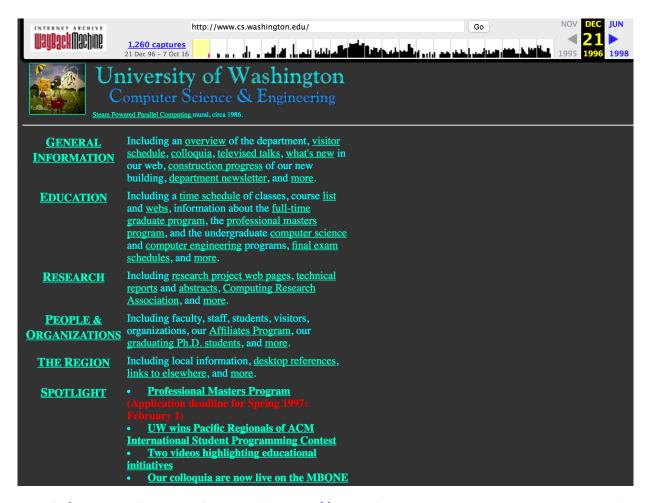

Time travel for web tracking: <a href="http://trackingexcavator.cs.washington.edu">http://trackingexcavator.cs.washington.edu</a>

#### 1996-2016: More & More Tracking

More trackers of more types

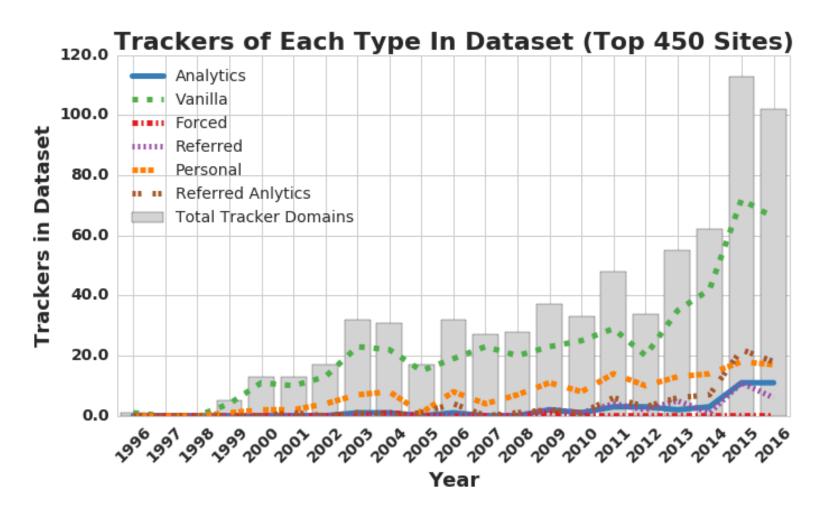

#### 1996-2016: More & More Tracking

More trackers of more types, more per site

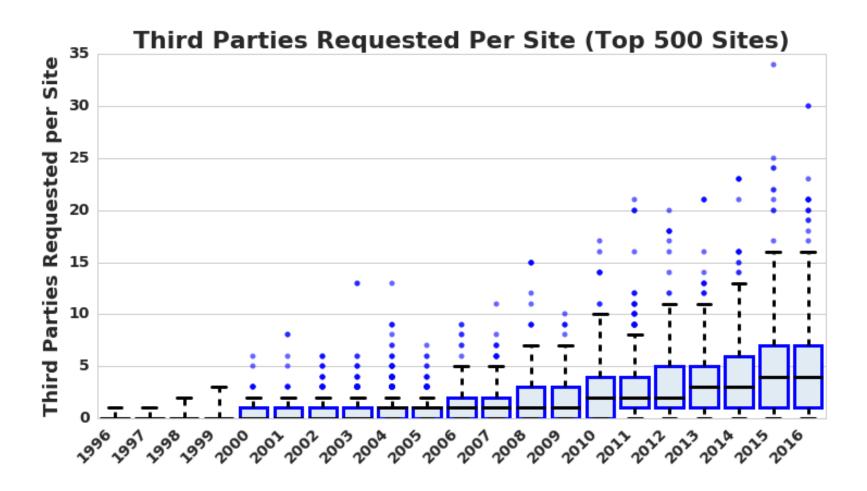

#### 1996-2016: More & More Tracking

More trackers of more types, more per site, more coverage

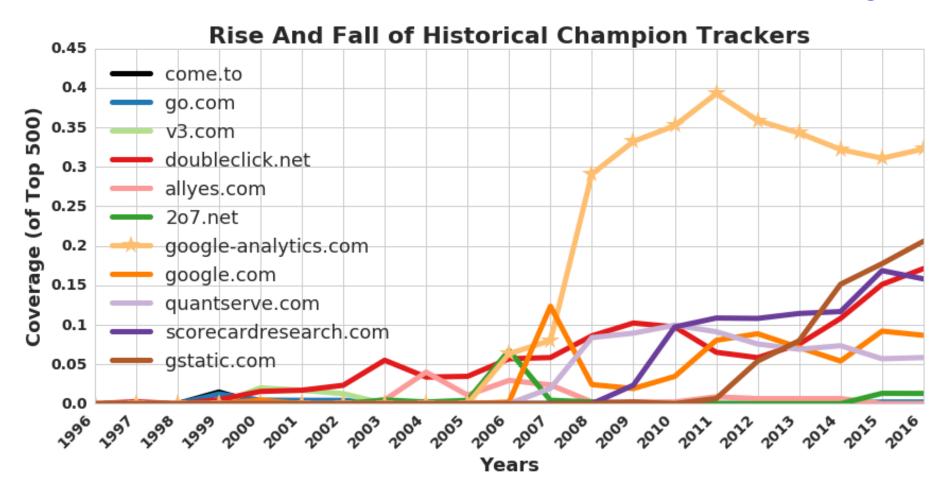

#### **Outline**

- 1. Understanding web tracking
- 2. Measuring web tracking
- 3. Defenses

Do Not Track proposal?

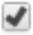

Send a 'Do Not Track' request with your browsing traffic

Do Not Track is not a technical defense: trackers must honor the request.

- Do Not Track proposal?
- Private browsing mode?

Private browsing mode protects against local, not network, attackers.

#### You've gone incognito

Now you can browse privately, and other people who use this device won't see your activity. However, downloads and bookmarks will be saved. Learn more

Chrome won't save the following information:

- Your browsing history
- · Cookies and site data
- Information entered in forms

Your activity might still be visible to:

- Websites you visit
- Your employer or school
- Your internet service provider

- Do Not Track proposal?
- Private browsing mode?
- Third-party cookie blocking?

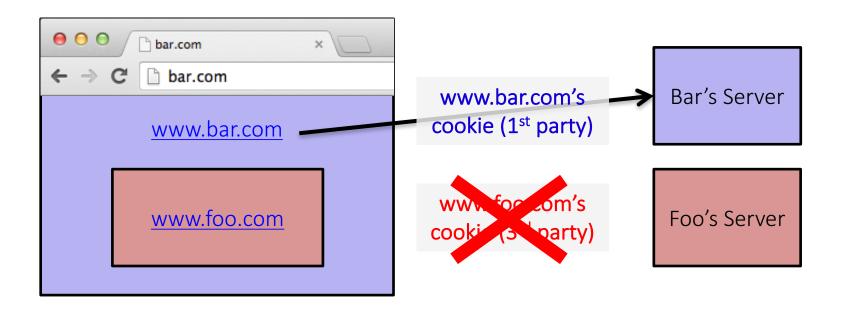

#### **Quirks of 3<sup>rd</sup> Party Cookie Blocking**

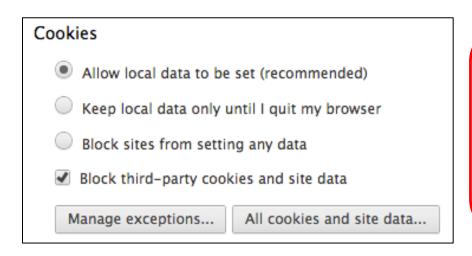

In some browsers, this option means third-party cookies cannot be set, but they CAN be sent.

So if a third-party cookie is somehow set, it can be used.

How to get a cookie set?

One way: be a first party.

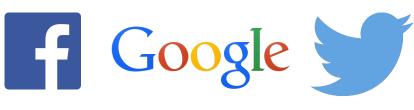

etc.

- Do Not Track header?
- Private browsing mode?
- Third-party cookie blocking?
- Browser add-ons?

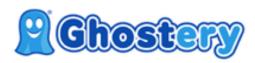

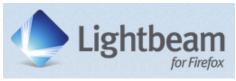

Often rely on blacklists, which may be incomplete.

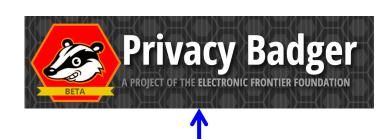

"uses algorithmic methods to decide what is and isn't tracking"

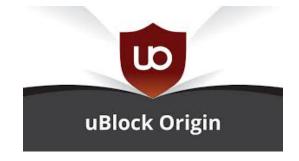